Salesforce Tutorial Pdf For Beginners
>>>CLICK HERE<<<

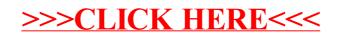